Adobe Presenter

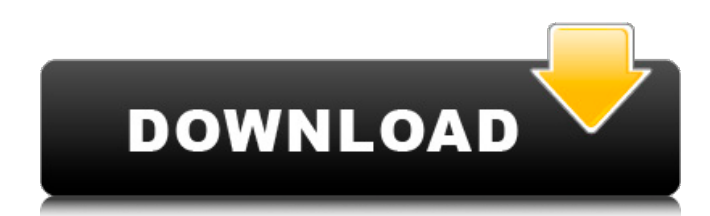

# **Adobe Photoshop Video Editor Free Download Crack + Incl Product Key Free Download For PC [Updated]**

Some of the more expensive Photoshop-specific packages have tutorials that walk you through the various Photoshop features. Photoshop Elements Although I used Photoshop in the past, I have not used Photoshop Elements since version 8 and prefer Photoshop CS for my current digital editing projects. Photoshop Elements was purchased by Adobe in 2005, and it uses the same type of Photoshop editing system as Photoshop CS3 and higher. The reason I prefer Photoshop for my projects is that Elements has a limited color palette. It's basically a good tool for beginners but is more limited for professionals than Photoshop. Photoshop Pro CS5 The newest version of Photoshop is Pro CS5. It has many new features, like the Liquify filter and a real-time 3D environment, which is currently only available in Photoshop CS5 (or higher). The new CS5 Photoshop allows new or casual photographers, editors, and graphic designers to make changes to digital images and videos, add text, and create 3D artwork. As a Photoshop pro, I use this version of Photoshop for almost all my projects. The more advanced features of Photoshop CS5 are not available in the free version. Photoshop Express Adobe released Photoshop Express, an online photo editor, as part of the Creative Cloud in 2013. The Photoshop Express Editor is very similar to Photoshop, and the recently updated Lite version can be a free alternative for Photoshop on your desktop. Examining Photoshop's Interface When you first launch Photoshop, the interface (as shown in Figure 3-1) is split into two areas on the main toolbar. The active area is the area of the file that you are working on, and the data management area is the area where you can manipulate files, create presets, and perform the same functions as you do on your computer. Figure 3-1: A typical view of the Photoshop interface. In this book, I focus on using the data management area. You can see in Figure 3-2 that I've modified some of the default settings, such as zoom and page size. You can change the default settings to your liking by going to the File menu and selecting Preferences. The next time you open Photoshop, the settings you last selected will be the defaults. Figure 3-2: Change the default settings in the Preferences dialog box. Examining the Tools Panel The tools panel (refer to Figure 3-1) is where you launch

#### **Adobe Photoshop Video Editor Free Download Download**

Our top 25 Photoshop Elements alternatives offer more user-friendly options for graphic designers or even beginners to learn how to edit images at home. Why should you use Photoshop Elements? If you are looking for good Photoshop alternatives, choose Photoshop Elements instead of the normal Photoshop. Photoshop Elements is the ideal alternative to the costlier option for the average, casual photographer or graphic designer. Before choosing an alternative, know your needs and why you want to use Photoshop Elements. What do you need? Being able to work on RAW images Understanding RAW files is key to knowing what you need your alternative to Photoshop Elements to do. A RAW editor will allow you to open a RAW file and capture the raw data of your camera without altering it. A RAW editor can also do minor adjustments to your image that might not be possible in regular software. To know what you need, check out our RAW editors vs RAW editors guide. Basic editing or customizable tools Most of the time you will work with images that need some basic adjustments. For example, color balancing,

changing brightness/contrast or cropping. Photoshop Elements has some great basic tools to cater to this kind of needs. However, when dealing with really fine details, you might want to explore more advanced features. For example, you might want to use advanced features like curves or adjustments. The level of customization will depend on your Photoshop skills. If you are experienced, you might want to try the free, trial version to see if it works on your needs. Omniyte is a good alternative to Photoshop Elements When it comes to photo editing, a good alternative to Photoshop Elements is Omniyte. This program is a full-featured RAW editor with customizable tools and a big library of filters. Not only is the program cheaper than Photoshop Elements, it is one of the best photo editors for Mac. One of the big benefits of Omniyte over Photoshop Elements is the speed. An essential feature for a pro is the speed of the editing tools. Autodesk SketchBook Pro, which is also a good Photoshop alternative, but if you are in the artistic realm, Omniyte is a better choice. Advanced editing tools Lightroom might be one of the most popular photo editing alternatives to Photoshop Elements and it is certainly worth checking out. Lightroom has an easy to use interface, and a big library of tools for advanced 05a79cecff

## **Adobe Photoshop Video Editor Free Download Crack + [2022-Latest]**

Q: How to add new values to a dictionary in  $c#$ ? I have a dictionary that is initialised to be empty. var pathToDictionary = Dictionary(); And I have a variable called: var fileContents = File.ReadAllText(fPath); Then I am trying to add value to the dictionary in the following way: string[] a = fileContents.Split(new[] {'\t'}, StringSplitOptions.RemoveEmptyEntries); List listOfValues = new List(); foreach(string s in a) { if(s!= "") { listOfValues.Add(s); } }

pathToDictionary.Add(listOfValues.ToArray(), " "); I have already checked the other similar questions, but I am not getting the syntax right. I am getting the following error: Cannot convert lambda expression to intended delegate type because some of the return types in the block are not implicitly convertible to the delegate return type A: listOfValues.ToArray() returns an array of string, but Dictionary.Add expects a pair of (key, value). You need to convert listOfValues to a list of (key, value) and then do Add instead: pathToDictionary.Add(listOfValues.ToList()[0], " $"$ ); I changed your code to use the Contains instead of  $==$ operator, too. Q: Django send emails from different IP addresses but to the same domain? I have a django project and i want to send emails using Django's SMTP and send emails to the same domain. I want the emails to be sent from 2 different networks IPs. What settings do i need to make it work? A: You can use EMAIL\_BACKEND =

'django.core.mail.backends.smtp.EmailBackend' Django docs Q: Jquery loop through large array of objects I am trying to use jquery to loop through a large array of object and then append to text fields. I will be using a button to trigger each

#### **What's New In?**

A comparison of the efficacy and safety of the grapefruit juice extracts of warfarin with that of vitamin K in the management of portal vein thrombosis. The efficacy and safety of warfarin and vitamin K were compared in a double-blind trial in patients with portal vein thrombosis. Eighteen patients received warfarin and 20 received vitamin K. The time to recanalize the thrombosed portal vein was significantly longer in patients treated with warfarin. Hepatic insufficiency was more common in patients on warfarin. The incidence of side effects was similar in both groups. In conclusion, warfarin is not effective in the treatment of portal vein thrombosis.IT'S a crazy idea. Admitting that his campaign is having a problem in Kansas: Don't attack unpopular Democratic Gov. Kathleen Sebelius. But that's Newt Gingrich's strategy in the most telling sub-Clinton-and-Gore speech of the campaign, delivered last night in Worcester, Mass. It was a speech of sharp contrast to the one he delivered just the previous night in Philadelphia, which was aimed at highlighting his executive experience while ignoring the substance of his likely governing agenda. In Kansas, Gingrich attacked Sebelius for her signing off on the hated Senate health-care bill. But instead of the language of campaign politics that we've heard from Gingrich and his peers all along, he took a lower blow, telling a crowd of more than 1,000 people that in embracing health care Sebelius would do "guts things that seem radical." "The problem that we have in America is not that we have a government," said Gingrich. "The problem that we have is that we have a government that doesn't have the guts to reform itself." Gingrich has increasingly found his campaign in tough patch, following the attacks on his record by Ron Paul and Mitt Romney, and more recently on the Sebelius decision. Now, at long last, Gingrich has stopped trying to duck the issue. His emphasis on the need for bold, tough solutions to problems — especially when he talks about the role of government in our lives and our economy — was a striking departure for a candidate who has long shied away from policy proposals. And he did so while making an extremely positive argument that seemed to have a lot more to it than a typical politician's rhetoric.

## **System Requirements:**

Minimum System Requirements: REQUIRED: Windows 7 / 8 / 8.1 / 10 2 GHz dual-core or faster processor (Core 2 Duo or better, Core i3 or better) 2 GB of RAM (4 GB recommended) 300 MB of free hard drive space 1.5 GB of free disk space available (2 GB for select Steam games) 1024x768 display resolution or higher OPTIONAL: DVD drive Dolby TrueHD and DTS-HD Master Audio support

<https://www.5etwal.com/photoshop-19-1-crack-activation-key-free-download-32-bit-6/>

<http://www.jbdsnet.com/free-wedding-invitations-photoshop/>

[https://www.artec3d.com/es/system/files/webform/business\\_development/download-brushes-for-photoshop-helpx.pdf](https://www.artec3d.com/es/system/files/webform/business_development/download-brushes-for-photoshop-helpx.pdf)

<https://roandsport.com/wp-content/uploads/2022/07/helbra.pdf>

<http://beepublishing.nl/2022/07/01/download-adobe-photoshop-cc-2020-via-password/>

[https://ccptwo.com/wp-content/uploads/2022/07/photoshop\\_jigsaw\\_puzzle\\_texture\\_download.pdf](https://ccptwo.com/wp-content/uploads/2022/07/photoshop_jigsaw_puzzle_texture_download.pdf)

[https://jayaabadiexpress.com/wp-content/uploads/2022/07/photoshop\\_apk\\_download\\_for\\_pc.pdf](https://jayaabadiexpress.com/wp-content/uploads/2022/07/photoshop_apk_download_for_pc.pdf)

<http://escortguate.com/adobe-photo-shop-7-trial/>

[https://comoemagrecerrapidoebem.com/wp-](https://comoemagrecerrapidoebem.com/wp-content/uploads/2022/07/adobe_photoshop_camera_raw_update_cs6_download.pdf)

[content/uploads/2022/07/adobe\\_photoshop\\_camera\\_raw\\_update\\_cs6\\_download.pdf](https://comoemagrecerrapidoebem.com/wp-content/uploads/2022/07/adobe_photoshop_camera_raw_update_cs6_download.pdf)

<https://mynaturalhomecuresite.com/adobe-photoshop-cc-2014-22-2-from-offline/>

<http://www.delphineberry.com/?p=11155>

[https://plugaki.com/upload/files/2022/07/97LvPmdm1MQykGi7cY2m\\_01\\_2fbd598600b9222b31f470acbe280ea0\\_file.pdf](https://plugaki.com/upload/files/2022/07/97LvPmdm1MQykGi7cY2m_01_2fbd598600b9222b31f470acbe280ea0_file.pdf) <https://www.dkglobalrecruitment.com/sites/default/files/webform/download-software-for-pc-photoshop.pdf>

<https://peacebirdtravel.com/2022/07/01/30-free-photoshop-brushes/>

<https://villamaremonti.com/wp-content/uploads/2022/07/rafgod.pdf>

[http://vegrecipes4u.com/wp-content/uploads/2022/07/Download\\_Adobe\\_Photoshop\\_for\\_Windows\\_7\\_RTM.pdf](http://vegrecipes4u.com/wp-content/uploads/2022/07/Download_Adobe_Photoshop_for_Windows_7_RTM.pdf)

<https://scholadvice.com/best-fabric-paper-texture-in-photoshop/>

[http://www.ateropedia.org/wp-content/uploads/2022/07/Adobe\\_Photoshop\\_Sketcher\\_Crack\\_\\_Serial\\_Number.pdf](http://www.ateropedia.org/wp-content/uploads/2022/07/Adobe_Photoshop_Sketcher_Crack__Serial_Number.pdf)

[https://mauiwear.com/adobe-photoshop-2020-is-a-powerful-photo-editing-software-that-gives-amateur-artists-complete-control](https://mauiwear.com/adobe-photoshop-2020-is-a-powerful-photo-editing-software-that-gives-amateur-artists-complete-control-over-their-images/)[over-their-images/](https://mauiwear.com/adobe-photoshop-2020-is-a-powerful-photo-editing-software-that-gives-amateur-artists-complete-control-over-their-images/)

<https://dincampinginfo.dk/wp-content/uploads/2022/07/oddelatr.pdf>